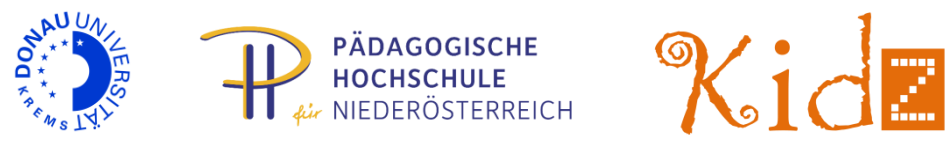

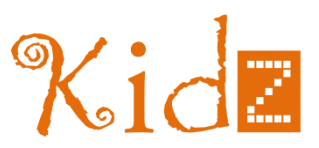

# **Programm**

# **www.edudays.at**

30. und 31. März 2016 Donau-Universität Krems Karl-Dorrek-Straße 30, 3500 Krems

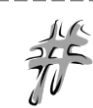

Twitter: **#edudays** Wall: http://edudays.tweetwally.com/

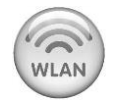

DUKAirnet

Username: **wlan-edudays** Password: **krems**

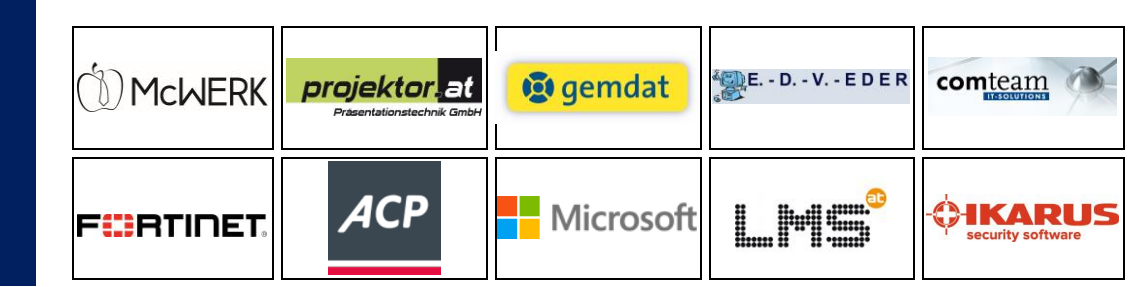

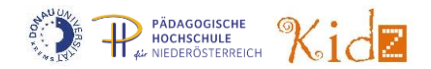

## Programmübersicht Mittwoch, 30. März 2016

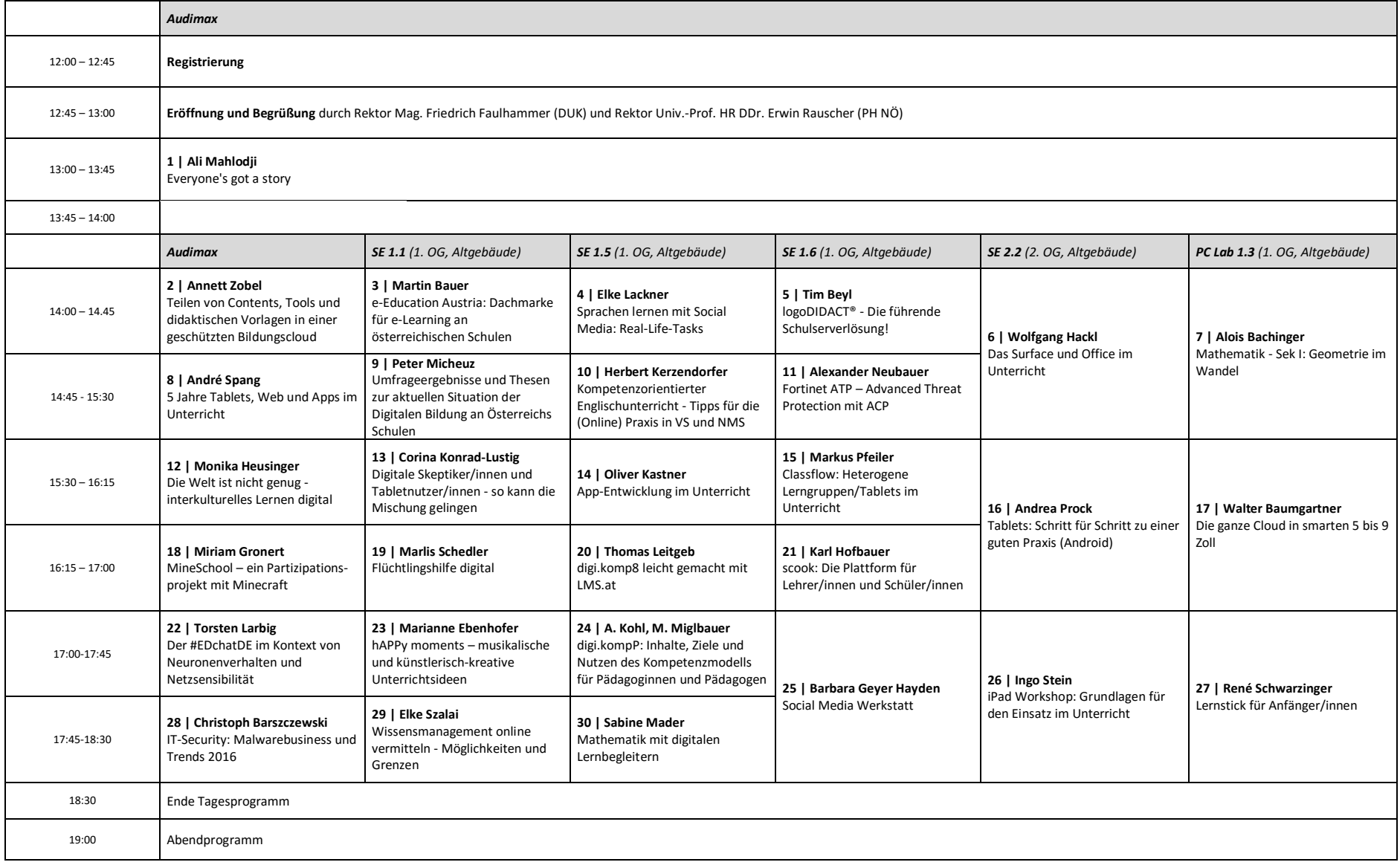

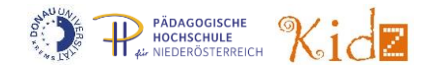

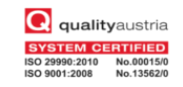

# Programmübersicht Donnerstag, 31. März 2016

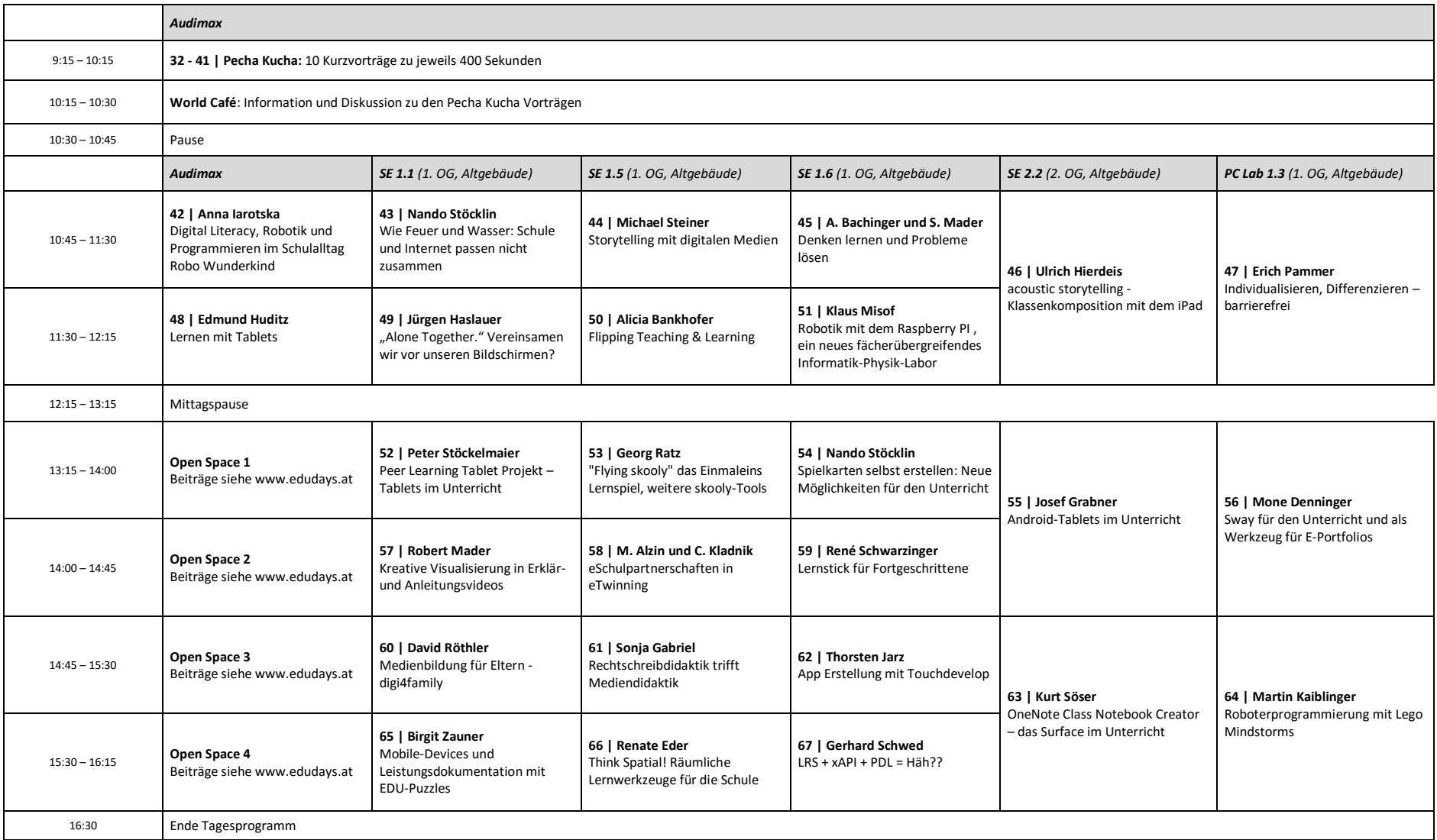

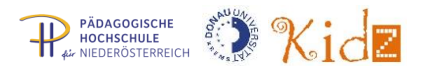

# **Abstracts**

**1**

#### **Everyone's got a story** Ali Mahlodji | Co-Founder, Chief Visionary & Chief Storyteller, WHATCHADO.COM

Warum der Mensch noch nie so wichtig war wie heute im digitalen Zeitalter. Erfahrungen aus 4000 Lebensgeschichten.

*Ali Mahlodji ist Co-Founder, Chief Visionary & Chief Storyteller, WHATCHADO.COM, EU Jugendbotschafter & EU Ambassador for the new narrative. Ali Mahlodji war Flüchtlingskind und Schulabbrecher.*

#### Impulsvortrag 30 + 15

## **Teilen von Contents, Tools und didaktischen Vorlagen in einer geschützten Bildungscloud**

Annett Zobel | edu-sharing NETWORK

**2**

**3**

Unsere Bildung wird digitaler - Lehrende und Lernende werden Softwaretools und Lerninhalte zu inspirierenden digitalen Lernorten kombinieren. Dabei wollen Sie aus einer großen Menge spannender Inhalte und innovativer Tools auswählen. Als edu-sharing NETWORK unterstützen wir Bildungseinrichtungen, sich zu vernetzen, damit sie Inhalte und E-Learning-Tools teilen können. Gemeinsam entwickeln wir Open Source Lösungen und vernetzte IT-Infrastrukturen. Wir erschließen Contentquellen und fördern die Entwicklung freier Lerninhalte (OER). Unser größtes Anwenderprojekt ist die NRW-Schulcloud LOGINEO. Der Beitrag stellt die Open-Source Vernetzungslösung und einige Anwenderprojekte vor.

*Annett Zobel vernetzt als Vorstand des edu-sharing NETWORK e.V. Bildungseinrichtungen, Software- & Infrastruktur-Entwickler u.a. Bildungsexpert/inn/en. Als Mitglied des edu-sharing open-source Teams entwickelt sie freie Software für Bildung.*

#### Impulsvortrag 30 + 15

**e-Education Austria: Dachmarke für E-Learning an österreichischen Schulen**

Martin Bauer, Mag. MSc | Bundesministerium für Bildung und Frauen

2016 werden die unterschiedlichen E-Learning-Initiativen des BMBF unter der Dachmarke "e-Education Austria" konsolidiert. Welche Ziele werden dabei verfolgt? Welche Aktivitäten werden gesetzt? Wie will man die Themen E-Learning und digitale Kompetenzen – Stichworte digi.komp und digi.check - in die Breite bekommen und deutlich mehr Schulen und Schüler/innen ansprechen? Was wird aus Leuchtturmschulen der bestehenden Netzwerke, wie eLSA, eLC oder ENIS? An welchen internationalen e-Learning-Projekten können sich Schulen beteiligen? Antworten auf diese und weitere Fragen gibt der verantwortliche BMBF-Abteilungsleiter, ergänzt um Ein- und Ausblicke in/auf geplante Vorhaben und Maßnahmen rund um die digitale Bildung im österreichischen Schulwesen.

*Martin Bauer leitet die Abteilung II/8 IT-Didaktik und digitale Medien im BMBF, ist Schulbuchautor bei Manz und Vortragender an der WU Wien.*

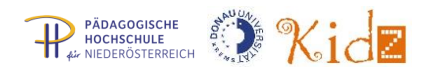

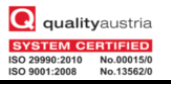

#### **Sprachen lernen mit Social Media: Real-Life-Tasks**

Elke Lackner, MMag. Dr. | Akademie für Neue Medien und Wissenstransfer, Universität Graz

Real-Life-Tasks sind authentische Lernsettings, deren Artefakte sich nicht an die Lehrperson, sondern ein authentisches Publikum richten: ob Blogbeiträge in echten Blogs oder Kochrezepte in Online-Rezeptsammlungen verfasst oder kommentiert werden, ob Buchbesprechungen als Rezensionen auf Online-Portale gestellt oder kommentiert und somit den Augen der Öffentlichkeit preisgegeben oder gemeinsam Einträge in Wikipedia geschrieben oder korrigiert werden. Handy und Tablet als Kulturzugangsgeräte spielen hier nicht nur für den (passiven) Konsum, sondern auch die (aktive) Contentproduktion eine zentrale Rolle. Einige dieser Real-Life-Tasks sollen im Zuge dieses Vortrages vorgestellt werden, wobei die Rolle mobiler Lernbegleiter fokussiert werden soll.

*Elke Lackner leitet den Fachbereich Mediendidaktik der Akademie für Neue Medien und Wissenstransfer an der Universität Graz. Sie lehrt u.a. an der Universität Graz und den Fachhochschulen in Kärnten und Burgendland. Ihre Forschungsschwerpunkte liegen in den Bereichen Mediendidaktik und Fachdidaktik, aktuell besonders Social Media, E-Books, MOOCs sowie Literatur- und Sprachdidaktik.*

## Impulsvortrag Aussteller 30 + 15 **logoDIDACT® - Die führende Schulserverlösung!**

Tim Beyl | SBE network solutions GmbH

**5**

Unsere Schulserverlösung ist deutschlandweit an mehr als 2000 Schulen im Einsatz, darunter in Berlin, Köln, Bielefeld und vielen anderen Städten. Auch in Österreich gibt es bereits mehr als 20 Schulen, die logoDIDACT® einsetzen. In unserem Vortrag können Sie viele tolle Einblicke in logoDIDACT® gewinnen. Überzeugen Sie sich von den zahlreichen Funktionsmerkmalen wie z.B. sicherer Schutz der Computer, Softwareverteilung, Benutzerverwaltung mit Versetzungsmodul, Internet- und Jugendschutzfilter sowie viele didaktische Funktionen. Ganz wichtig sind natürlich auch der Key-Management-Server für die Aktivierung von Windows 10 und Office, unser DIB (Digitales InfoBoard), Tabletlösungen, Radius-Server für fremde WLAN-Notebooks oder Geräte und lokales Monitoring mit Icinga per Web-Interface. Was eine gute Schulserverlösung ausmacht, welche Vorteile sie Ihnen bringt und warum immer mehr Schulen auf logoDIDACT® umsteigen, zeigen wir Ihnen gerne. Machen Sie sich ein eigenes Bild über diese tolle Lösung!

*Tim Beyl ist zuständig für das logoDIDACT® Partnerprogramm und die Partnerbetreuung bei SBE. Er managt das Zusammenspiel zwischen SBE und den kompetenten Partnerfirmen, um gemeinsam der hohen Nachfrage von logoDIDACT® in Deutschland und Österreich gerecht zu werden.*

#### Workshop mit Tablets 90

#### **Das Surface und Office 365 im Unterricht**

Wolfgang Hackl, MSc | NMS Ottenschlag

**6**

Surface und der Surface-Stift sind hervorragend für den Unterricht geeignet. Surface vereint die besten Arbeitsmittel für den Unterricht in einem einzigen Gerät. Mit den überragenden Funktionen für Freihandschrift kann Surface Papier und Stifte im Klassenzimmer ersetzen. Welche Angebote umfasst Office 365 und welche Möglichkeiten bieten die einzelnen Programme wie OneDrive for Business, Skype for Business oder Sway für den Unterricht. Auch die Möglichkeiten des kollaborativen Arbeitens mit Office 365 werden vorgestellt. Für die Dauer des Workshops werden den Teilnehmenden Tablets zur Verfügung gestellt.

*Wolfgang Hackl unterrichtet an der NMS Ottenschlag, ist IT Betreuer in Niederösterreich und koordiniert das NMS E-Learningunterstützungspaket in Niederösterreich.* 

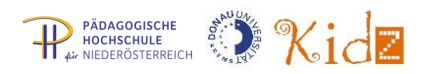

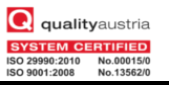

Workshop PC Lab 90 min.

#### **Mathematik - Sek I: Geometrie im Wandel**

Alois Bachinger, Prof., MAS | Pädagogische Hochschule der Diözese Linz

**7**

Vom Holzmodell zum Anfassen bis zur "Begehung" der virtuellen 3D-Abbildung auf dem Smartphone, Tablet oder PC. Mit grundlegenden PC-Anwender-Kenntnissen erarbeiten Sie in diesem Workshop den Weg selbst: Foto -> 3D-Programm (Sketchup) -> Sketchfab -> QR-Code-Generator -> Bildschirm oder Papier. Sie erhalten nach dem Workshop Zugang zu allen vorhandenen 3D-Ressourcen (3dmodelle.baa.at).

*Alois Bachinger ist seit 30 Jahren im Bereiche der Softwareproduktion und des Einsatzes des Computers im Unterricht tätig. Seine Konzentration liegt derzeit auf den Bereichen: Mathematik, 3D-Geometrie (Virtual Reality) und auf Problemlösestrategien mittels Coding in der Primarstufe.*

#### Impulsvortrag 30 + 15

#### **5 Jahre Tablets, Web und Apps im Unterricht**

André Spang | Kaiserin Augusta Schule und Universität zu Köln

Lernen mit mobilen Endgeräten und dem Netz macht Schule nicht überflüssig, aber anders: "Die Schüler machen - früher mussten sie mitmachen." So [meine](http://about.me/andre.spang) Einschätzung nach 5 Jahren Einsatz von 60 iPads durch ca. 50 Kolleginnen und Kollegen in den Klassen 5-12 [im iPadprojekt](http://ipadkas.wordpress.com/) an der [Kaiserin Augusta Schule](http://www.kas-koeln.de/) (KAS), Gymnasium in Köln. Ein Produkt des kollaborativen Arbeitens im Netz ist das [KAS-Wiki.](http://wikis.zum.de/kas) Es enthält mehr als 4.500 Einträge, die von den Lernenden selbst erstellt wurden. Ausgewählte Beiträge werden von den Schülerinnen und Schülern z.B. zu einem [iBook für die Schule](http://ischulbuch.wordpress.com/) zusammengefasst. Mein Praxisbericht verdeutlicht, wie iPad, "KAS"-Wiki, Weblogs, Social Media und Apps das Schulleben bereichern und Medienkompetenz fördern können und beinhaltet viele Beispiele, Projektergebnisse und die Möglichkeit nachzufragen, auszuprobieren und zu diskutieren.

*André Spang ist Lehrer, leitet eines der ersten deutschen Tabletprojekte und ist einer der Gründer des 1. deutschen Twitterchats #edchatDE. Er setzt digitale Medien, Wiki, Blog und Social Media in Schule und Hochschule ein und ist als "Digital Lead Learner" gefragter Speaker, Workshop und Webinar Dozent und Autor im Bereich des mobilen Lernens und der 21st Century Skills.*

#### Impulsvortrag 30 + 15

## **Umfrageergebnisse und Thesen zur aktuellen Situation der Digitalen Bildung an Österreichs Schulen**

Peter Micheuz, Mag. |Alpen-Adria Universität Klagenfurt

**9**

**8**

Eine Woche vor Weihnachten 2015 wurde eine Online-Blitzumfrage zum Thema "Digitale Bildung" an Österreichs Schulen mit einer als erfreulich zu bezeichnenden Rückmeldequote durchgeführt. Das Ziel dieses Forschungsprojektes, die Ergebnisse und Interpretationen dieser als Delphi-Studie und Open Science angelegten Umfrage unter Expertinnen und Experten werden vorgestellt und diskutiert.

Blitzumfragen, vor allem wenn sie von einer Person durchgeführt werden, laufen Gefahr subjektiv gefärbt zu sein und bedürfen einer Nachjustierung. Dieses Nachschärfen und andere Forschungsdesiderata sollen im Rahmen des Vortrags thematisiert werden. Ein reflexiver Blick auf österreichische Netzwerke und eine holistische Perspektive auf den Begriff "Digitale Bildung" und "Digitale Schule" sollen den Vortrag abrunden.

*Peter Micheuz ist DAS informatik-Urgestein Österreichs.*

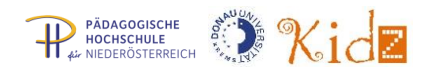

**10**

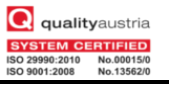

#### Impulsvortrag 30 + 15

## **Kompetenzorientierter Englischunterricht - Tipps für die (Online) Praxis in VS und NMS**

Herbert Kerzendorfer, BEd, MSc | KPH Wien/Krems

Grundkompetenzen (GK4) für den Englischunterricht in der 4. Klasse Volksschule, Orientierungsaufgaben (OA5) auf dem Weg zu A1 - beim Übergang von der Grundschule in die Sekundarstufe I, oder die Bildungsstandards Überprüfung Englisch in der 8. Schulstufe sind längst keine Schlagwörter mehr sondern gelebte Praxis. Neben den Lehrwerken stehen den Lehrenden Onlineplattformen bzw. Archive als Unterstützung bei ihrer täglichen Vorbereitungsarbeit zur Verfügung. Vor allem das Österreichische Sprachenkompetenzzentrum, aber auch andere Quellen bieten vielfältige Angebote um einen kompetenzorientierten Sprachenunterricht zu ermöglichen.

*Herbert Kerzendorfer unterrichtet an der KPH Wien/Krems.*

Impulsvortrag Aussteller 30 + 15 **Fortinet ATP –Advanced Threat Protection mit ACP** Alexander Neubauer | ACP Solutions

**11** Die Produkte von Fortinet werden vorgestellt, im Speziellen Fortigate-Produkte mit den für die Schulen interessanten Features wie Netzwerksegmentierung, Webcontent Filtering und App Control. Weiters werden die Möglichkeiten von Produkten aus dem ACP RZ (Mailsecurity) für die Schulen erläutert.

*Alexander Neubauer verantwortet den Bereich Technik und Services der ACP Business Applications GmbH in Feldbach.*

#### Impulsvortrag 30 + 15

## **Die Welt ist nicht genug - interkulturelles Lernen digital**

Monika Heusinger | Otto Hahn Gymnasium Saarbrücken

**12** Interkulturelle Lernerfahrungen sind wichtig, um in kultureller Vielfalt miteinander und voneinander zu lernen. Der digitale Zugriff auf die Welt ermöglicht Öffnung von Unterricht und authentische Lernsituationen. Im Impulsvortrag sollen Chancen, die digital unterstütztes interkulturelles Lernen im rezeptiven, produktiven sowie interaktiven Bereich bietet, und Best Practice Beispiele vorgestellt werden.

*Monika Heusinger ist Studiendirektorin Spanisch und Französisch, Fachleiterin Spanisch, teilabgeordnete Dozentin Fachdidaktik Spanisch. Mehr au[f https://about.me/monika.heusinger](https://about.me/monika.heusinger)*

#### Impulsvortrag 30 + 15

**Digitale Skeptiker/innen und Tabletnutzer/innen - so kann die Mischung gelingen** Corina Konrad-Lustig, Dipl.Päd., MA, BEd. |VS I Prießnitzgasse Wien

Der Einsatz von digitalen Medien im Unterricht wird nicht immer von allen Kolleginnen und Kollegen eines Lehrerteams getragen. Ich möchte anhand des Beispiels meiner Schule zeigen, wie es gelingen kann, Tablets im Unterricht einzusetzen und durch einfache "Einstiegsschritte" auch eher medienscheue Kolleginnen und Kollegen zur Nutzung zu bewegen. Im Rahmen der Veranstaltung möchte ich vom Projekt "Connected Kids" (Initiator: Dr. Paul Kral) berichten, das Auslöser war für eine weitere Zusammenarbeit mit Samsung. Neben dem Erfahrungsbericht, möchte ich kleine Apps für die Grundschule vorstellen, die sich bisher aufgrund ihrer Vielseitigkeit und Einfachheit bewährt haben, wie z.B. PicCollage, SNote oder Seesaw und auch kurz andere einfache Einsatzszenarios für den Unterricht schildern.

*Corina Konrad-Lustig ist seit 1996 Volksschullehrerin in Wien mit dem Schwerpunkt digitale Medien im Unterricht. 2010-2012 Masterstudium an der DUK mit dem Schwerpunkt "eEducation", seitdem immer auf der Suche nach neuen digitalen Projekten und Herausforderungen.*

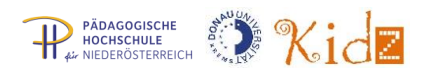

#### **App-Entwicklung im Unterricht**

Oliver Kastner-Hauler, MMag., Ing. | Pädagogische Hochschule Niederösterreich

**14** In diesem Vortrag lernen Lehrkräfte die Grundlagen der App-Entwicklung für Android. Es werden Unterlagen der Plattform App Camps vorgestellt, um im Unterricht mit Schülerinnen und Schülern Apps zu entwickeln. Die Inhalte sind für Lehrkräfte aller Fachrichtungen geeignet. Vorkenntnisse im Bereich Programmieren sind nicht nötig.

*Oliver Kastner-Hauler arbeitet an der PH Niederösterreich und ist Microsoft Innovative Educator Expert.*

#### Impulsvortrag Aussteller 30 + 15

## **Classflow: Heterogene Lerngruppen/Tablets im Unterricht**  Markus Pfeiler | Promethean GmbH

**15**

**16**

Die Nutzung digitaler Medien im Unterricht ist ein zentrales Thema. Die Kernfrage lautet: Wie können diese didaktisch und methodisch sinnvoll im Unterricht integriert werden? ClassFlow bietet die Lösung, indem es unterschiedlichste Geräte wie Handys, Tablets und Laptops barrierefrei in den Unterricht einbindet. Damit können alle Schüler/innen jederzeit über ihre mobilen Lernbegleiter aktiv am Geschehen teilnehmen und vom Lehrenden gestellte Fragen beantworten.

*Markus Pfeiler ist Gebietsleiter für Österreich und Produktmanager*

#### Workshop mit Tablets 90

#### **Tablets: Schritt für Schritt zu einer guten Praxis**

Andrea Prock, BEd MA | NMS 2 Jenbach, LSR Tirol

Sie möchten Tablets in Ihren Unterricht integrieren, wissen aber nicht so genau, worauf es gerade zu Beginn besonders ankommt? Was gilt es in der Vorbereitungs- und Einführungsphase zu beachten? Wie kann es gelingen, Schritt für Schritt zu einer guten Praxis zu gelangen, sodass Ihre Schülerinnen und Schüler beim eigenständigen, eigenverantwortlichen und forschenden Lernen unterstützt werden? Im Rahmen des Workshops wird u.a. auf diese Fragen eingegangen. Es werden Möglichkeiten aufgezeigt, den eigenen Unterricht mit Tablets abwechslungsreich, kreativ und innovativ zu gestalten. Dazu können ausgewählte Apps an Android-Tablets praktisch erprobt werden.

Für die Dauer des Workshops werden den Teilnehmenden Tablets zur Verfügung gestellt.

*Andrea Prock ist Lehrerin an der NMS 2 Jenbach (Tabletklasse) und E-Learning-Koordinatorin für die NMS Tirol seit 2009.*

#### Workshop PC Lab 90

#### **Die ganze Cloud in smarten 5 bis 9 Zoll**

Walter Baumgartner, Prof. BEd | Pädagogische Hochschule Steiermark

die Arbeit in moderne Browser. Ob Office Lösungen, wie bei Google, Microsoft, Apple oder eigenständige Apps, die ohne Installation im Browser zur Verfügung stehen. Der Einsatz auf mobilen Devices vom Smartphone bis zum Tablet eröffnet didaktische Innovationen für den Unterricht. BYOD (Bring Your Own Device) kann durch diesen Zugang zur Realität werden. Von der einfachen Präsentation auf den mobilen Devices bis zu Kahoot als Lernumgebung spannt sich dabei der Bogen. Im Workshop sollen die Möglichkeiten und Grenzen dieses Ansatzes an den eigenen mobilen Devices von 5 bis 9 Zoll erkundet werden.

*Walter Baumgartners Schwerpunkte in der Ausbildung an der PH Steiermark liegen im Bereich der mobilen Devices und den didaktischen Ideen rund um den Einsatz von diesen Geräten im Unterricht.* 

Klassische Cloud Speicherdienste wie Dropbox werden durch umfassende Cloud Dienste erweitert und verlagern

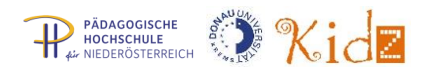

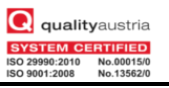

## **MineSchool – ein Schülerpartizipationsprojekt mit Minecraft**

Miriam Gronert | Gesamtschule im Gartenreich e.G., Oranienbaum-Wörlitz

Minecraft ist ein beliebtes Computerspiel, in dem man ähnlich wie bei Lego, Landschaften und Gebäude aus Würfeln gestalten kann. Als "Sandkastenspiel" kann man es nutzen, um zu unterschiedlichsten Themen ins Gespräch zu kommen, Filme zu drehen oder eigene Spielwelten zu kreieren. 22 Jugendliche der Gesamtschule im Gartenreich haben sich überlegt, wie ihr Schulhof aussehen sollte, ihre Vorstellungen in Minecraft umgesetzt und diese vor Lehrenden, Eltern und Verantwortlichen aus Politik und Verwaltung präsentiert. Dabei verbessern die Schüler/innen nicht nur ihre ICT Skills, sondern trainieren auch Schlüsselkompetenzen wie Kreativität, Kommunikation, Teamfähigkeit, Problemlösen und kritisches Denken.

*Miriam Gronert ist Lehrerin für Biologie und Chemie, 5. bis 13. Klasse. Sie ist der Meinung, dass sich die Schule nicht vor dem Umgang mit digitalen Medien verschließen darf, es aber auch nicht reicht, ein extra Fach dafür zu schaffen. Sie integriert deshalb die Arbeit mit Neuen Medien in den naturwissenschaftlichen Unterricht um sowohl Lehrplaninhalte zu vermitteln, als auch die Schüler/innen in ihren Kompetenzen für das 21. Jahrhundert zu trainieren.*

## Impulsvortrag 30 + 15 **Flüchtlingshilfe digital**  Marlis Schedler, MSc. | Pädagogische Hochschule Vorarlberg

Alle Flüchtlinge haben ein Smartphone! Nutzen wir es doch zum Lernen. Die Autorin hat zahlreiche analoge und digitale Lern- und Übungsmaterialien für Flüchtlinge erstellt und mehrfach erprobt und stellt diese allen Flüchtlingen, allen Lehrpersonen und allen Ehrenamtlichen zur Verfügung und möchte damit einen kleinen Beitrag zu einer gelingenden Integration leisten.

*Marlis Schedler, eigentlich naturwissenschaftlich-technisch orientiert, beschäftigt sich an der PH Vorarlberg mit E-Learning. Seit dem Sommer 2015 betreut sie Flüchtlinge aus Syrien, dem Irak und Afghanistan mit unterschiedlichsten Voraussetzungen, das einzige Gemeinsame ist das vorhandene Smartphone. Für die Flüchtlinge ist es der Schlüssel zur Sprache.*

#### Impulsvortrag 30 + 15

#### **digi.komp8 leicht gemacht mit LMS.at**

Thomas Leitgeb, BEd. | Pädagogische Hochschule Burgenland

Dass digitale Kompetenzen nicht erst seit digi.komp8 in aller Munde sind, ist für eine moderne Schule selbstverständlich. Doch wie handelt man die Kompetenzen ab? Wie dokumentiert man sie am besten? Auf LMS gibt es ab dem Schuljahr 2015/16 die Möglichkeit mithilfe eines Musterkurses, der neben dem digi.komp Musterkurs auch alle digi.komp8 Aufgaben beinhaltet, ressourcenschonend und zielorientiert die Kompetenzen abzuarbeiten. Neben 146 vielfach erprobten Aufgaben für Schüler/innen, die mit den Kompetenzen verbunden sind und sich automatisch dort hineinschreiben (Dokumentation), stehen in diesem Kurs auch den Lehrer/innen viele Möglichkeiten zur weiteren Steigerung ihrer digitalen Kompetenzen offen. In eBooks werden verschiedene Apps und webbasierte Programme vorgestellt und mit Unterrichtsvorschlägen und konkreten Unterrichtseinheiten komplettiert. Auch eine Linkliste quer durch alle Fächer mit über 500 relevanten Links zu allen Unterrichtsfächern, erweitert den digitalen Horizont der Lehrer/innen. Somit stellt dieser Musterkurs sicher, dass nicht nur Schüler/innen durch digitale Kompetenzen wachsen und ihr Verlauf dokumentiert ist, sondern auch viele Lehrer/innen erhalten in diesem Kurs interessante Möglichkeiten, ihre digitalen Kompetenzen zu erweitern.

*Thomas Leitgeb arbeitet am Institut für Fort- und Weiterbildung an der PH Burgenland.*

**18**

**19**

# **scook: Die Plattform für Lehrer/innen und Schüler/innen**

Karl Hofbauer, Mag. phil. | VERITAS Verlags- und Handelsges.m.b.H. & Co.OG

Mit www.scook.at bietet Österreichs größter Schulbuchverlag VERITAS seine bewährten Schulbücher auch als E-Books an, verwendbar auf allen Geräten und Betriebssystemen, editierbar und individualisierbar. Die verfügbaren Materialien von VERITAS (für Lehrer/innen und Schüler/innen) können durch eigene Materialien und Links seitengenau am E-Book ergänzt werden (500 MB Speicherplatz pro User). Interaktive Online-Übungen für Schüler/innen bieten eine zusätzliche Übungsmöglichkeit, genau auf das Schulbuch abgestimmt. Im Magazinbereich "Weiterwissen" befinden sich hilfreiche Artikel für Lehrer/innen mit weiterführenden Links, Literaturtipps und Downloads. Derzeit läuft eine Demophase (2.11.2015 - 22.8.2016) mit 10 freigeschalteten E-Books inkl. Materialien und Online-Übungen zum Kennenlernen und Ausprobieren. Mit 22.8.2016 startet der Vollbetrieb von www.scook.at! Im Vortrag werden die beschriebenen Angebote und Funktionen von scook konkret vorgezeigt und erläutert, sowohl anhand vorbereiteter Folien als auch im Live-Betrieb in einem Browser.

*Karl Hofbauer hat in Graz das Lehramt für Englisch, Deutsch und Deutsch als Fremdsprache studiert, einige Jahre an Schulen und an der Uni Graz unterrichtet und ist seit 2009 Innovations- und Projektmanager bei VERITAS. Neben www.scook.at betreut er auch das VERITAS-Portal www.deutschstunde.at.*

#### Impulsvortrag 30 + 15

## **Der #EDchatDE im Kontext von Neuronenverhalten und Netzsensibilität**

Torsten Larbig | Schillerschule Frankfurt am Main und Technische Universität Darmstadt

Eine langfristig angelegte, als Graswurzelbewegung organisierte Lehrerfortbildung im Internet – und dann auch noch mit Twitter als zentralem Medium? Wie das seit 2013 gelingt, ist Thema dieses Vortrags. – Der #EDchatDE ist der erste – und immer noch einzige – Twitterchat für Lehrende im deutschsprachigen Raum. Moderatorenteams aus Deutschland, Österreich, der Schweiz und Teilgeber/innen aus vielen Ländern diskutieren jeden Dienstag in dem von Torsten Larbig und André Spang gegründeten, auf Deutsch und Englisch geführten Chat bildungsrelevante Themen. Was im Herbst 2013 als Chat begann, erwies sich schnell als erfolgreiches Community-Building-Projekt. Dieser Vortrag wird diesen Chat vorstellen und die Frage aufgreifen, wie erfolgreiche Vernetzung mittels des Internets gelingen kann.

*Torsten Larbig ist Lehrer, Blogger und einer der Gründer des 1. deutschen Twitterchats #EDchatDE. In seinem Unterricht dürfen Smartphones selbstverständlich eingesetzt werden. Darüber hinaus ist er erfahrener Nutzer sozialer Medien im Kontext von Schule und Hochschule. Er hält Vorträge, gestaltet Workshops, ist Autor und Berater im Bereich des mobilen Lernens, der 21st-Century-Skills und der Nutzung sozialer Netzwerke. – [http://herrlarbig.de](http://herrlarbig.de/)*

#### Impulsvortrag 30 + 15

## **hAPPy moments – musikalische und künstlerisch-kreative Unterrichtsideen mit mobilen Endgeräten**

Marianne Ebenhofer, MSc | Education Group GmbH

**23**

**22**

10 musikalisch-künstlerisch-kreative Unterrichtsideen stehen im Mittelpunkt. Dabei gilt es, den Mehrwert von mobile Devices aufzuzeigen, eine individuelle, differenzierte Beschäftigung mit Themen zu erreichen, eine lustbetonte, aktive Auseinandersetzung mit Werken anzustoßen, Möglichkeiten am Beispiel eines Museumsbesuchs auszuloten und einen sensiblen Umgang mit produzierten Werken zu vermitteln. Konzipiert wurden die hAPPy moments als Aufgabenkarten mit weiterführenden eBooks. Die Palette reicht von Anregungen zu klassischer Musik von Haydn, Vivaldi oder Dvořák bis hin zu Kubin, Comic & Crime oder der Beschäftigung mit der Schönheit des eigenen Körpers nach Mandelbrot. Lassen Sie sich überraschen!

*Marianne Ebenhofer ist Mitarbeiterin der Education Group, wo sie Projekte und Initiativen rund um e-Learning & Medienpädagogik umsetzt: Klassenpinnwand, Medienfit in der Volkschule (OÖ), Mitarbeit im Kernteam digi.komp4, uvm.*

#### Impulsvortrag Aussteller 30 + 15

## **digi.kompP: Inhalte, Ziele und Nutzen des Kompetenzmodells für Pädagog/inn/en** Angela Kohl, Mag.<sup>a</sup> und Marlene Miglbauer, Dr.<sup>in</sup> | Onlinecampus Virtuelle PH

**24**

**25**

**26**

Im Rahmen der Initiative digi.komp werden digitale Kompetenzen von Schülern und Schülerinnen definiert. Den digitalen Kompetenzen von Pädagogen und Pädagoginnen wurde bislang in Österreich noch nicht ausreichend Aufmerksamkeit zuteil. Um dieser Notwendigkeit gerecht zu werden, wird derzeit von einem Team rund um die Virtuelle PH das Kompetenzmodell für Lehrende und LA-Studierende (digi.kompP) entwickelt, das in diesem Vortrag in seiner Erstversion vorgestellt und diskutiert wird. Basierend auf nationalen und internationalen Modellen soll der Kompetenzkatalog u.a. als Instrument zur Selbsteinschätzung und kontinuierlichen Professionsentwicklung sowie der (Hoch-)Schulentwicklung dienen.

*Angela Kohl ist Koordinatorin des Onlinecampus Virtuelle PH und dort für das gesamte Online-Fortbildungsprogramm für Lehrende und Lehramtsstudierende zuständig. Neben Entwicklungs- und Beratungstätigkeiten rund um E-Learning beschäftigt sie sich mit dem Thema digi.kompP, digitalen Kompetenzen von Pädagoginnen und Pädagogen.* 

*Marlene Miglbauer ist Mitarbeiterin an der VPH und Lektorin in Englisch an der PH Burgenland. Ihre Forschungsschwerpunkte liegen in der Mediendidaktik, Pragmatik und Soziolinguistik; in der Lehre setzt sie auf den Einsatz von digitalen Medien und flipped classroom-Elementen.* 

#### Workshop 90

#### **Social Media Werkstatt**

Barbara Geyer-Hayden, Mag.(FH) | Fachhochschule Burgenland

Social Media ist aus dem privaten Alltag der Schüler/innen und Studierenden nicht mehr wegzudenken. Aber wie gehen die Lehrer/innen damit um? Der Workshop gliedert sich in drei Teile: Wir Lehrende und Social Media / Social Media unterrichten: Ein Fallbeispiel / Digitale Ressourcen für den Social Media Unterricht

(1) Wir Lehrende und Social Media: Gemeinsam erarbeiten wir eine Reihe von Fragen: Wie nutzen die Teilnehmer/innen Social Media? Wie geht die eigene Schule damit um? Was nutzen die Schüler/innen? Welche Möglichkeiten haben wir aktiv oder weniger aktiv mit Social Media umzugehen?

(2) Social Media unterrichten: Ein Fallbeispiel: In diesem Fallbeispiel wird ein erprobtes Blended Learning Konzept aus der Lehrveranstaltung "Web-basierte soziale Netzwerke" im Studiengang Information, Medien und Kommunikation vorgestellt. Dabei erarbeiten die Studierenden schrittweise eine eigene Strategie im Umgang mit Social Media und dokumentieren die Entwicklung in einem Wiki.

(3) Digitale Ressourcen für den Social Media Unterricht: Ein weiterer Schwerpunkt des Workshops ist die Nutzung von kostenlosen digitalen Ressourcen, um den Schülern und Schülerinnen die theoretischen Grundlagen und Gefahren sozialer Netzwerke wie Facebook, Twitter und Google+ zu vermitteln.

*Barbara Geyer-Hayden ist Studiengangsleiterin des Masterstudiums Angewandtes Wissensmanagement an der Fachhochschule Burgenland. Der Studiengang hat einen E-Learning Schwerpunkt und setzt "Flipped Classroom" intensiv ein. @barbarageha nutzt Social Media auch für den Unterricht.*

#### Workshop mit Tablets 90

#### **iPad Workshop: Grundlagen für den Einsatz im Unterricht**

Ingo Stein, Dipl.Päd. | KOPP2 Neue Mittelschule

Im Rahmen diese Workshops sollen die ersten Schritte beim Arbeiten mit iPads trainiert werden. Die Einrichtung des iPads, die wichtigsten Einstellungen und die grundlegende Bedienung werden geübt. Außerdem werden das Office Paket von Apple und vor allem das Einfügen von Multimedia Inhalten behandelt. Auch der didaktische Einsatz (SAMR Modell) kommen nicht zu kurz.

Für die Dauer des Workshops werden den Teilnehmenden iPads zur Verfügung gestellt.

*Ingo Stein ist Lehrer an der KOPP2, einer Neuen Mittelschule in Wien, an der iPads in einem 1:1 Setting eingesetzt werden. Darüber hinaus ist er zertifizierter Apple Professional Development Trainer und hält im Rahmen dieser Tätigkeit iPad Workshops an Schulen ab.*

#### Workshop PC Lab 90

## **Lernstick für Anfänger/innen**

René Schwarzinger, MMag. | BRG Kremszeile

**27**

**28**

**29**

Die schulische Infrastruktur ist an vielen Standorten noch immer viel zu komplex gestaltet. Dies schafft einerseits Abhängigkeiten von einzelnen IT-Verantwortlichen und verursacht andererseits hohe Lizenzkosten. Dass es auch einfacher, günstiger und schülerfreundlicher geht, beweist der Lernstick. Beim Lernstick handelt es sich um einen USB-Stick, der ein Linux Betriebssystem, eine Vielfalt an Programmen und einen Datenspeicher enthält. Mit diesem USB-Stick können die Schüler/innen und Lehrer/innen jeden Computer (PC, Laptop, Mac) starten und somit dieselbe Arbeitsumgebung in der Schule als auch zu Hause nutzen. Der Workshop bietet die Möglichkeit, den Lernstick kostenlos auf einen eigenen USB-Stick zu bespielen (Kaufempfehlung: SanDisk Extreme USB 3.0 16 GB oder größer).

*Rene Schwarzinger arbeitet als Informatik-Lehrer und IT-Manager am BRG Kremszeile schon seit 9 Jahren ausschließlich mit Linux LIVE Systemen im Unterricht und setzt auch privat auf Freie Open Source Software.* 

#### Impulsvortrag 30 + 15

#### **IT-Security: Malwarebusiness und Trends 2016**

Christoph Barszczewski, DI | IKARUS Security Software GmbH

Malwarebusiness am Beispiel aktuell in Österreich im Umlauf existierender Ransomware: wer programmiert, vertreibt, betreibt, bezahlt und verdient? Warum sind solche Angriffe möglich? Wie kann man sich wehren? Die Balance zwischen Prävention, Detektion und Reaktion. Im schlimmsten Fall: zahlen oder nicht? Ein Bericht inklusive praktischen Tipps aus der "ersten Frontlinie" in Österreich.

*Christoph Barszczewski, ein jahrelanger Mitarbeiter des österreichischen Antiviren-Herstellers IKARUS Security Software GmbH: "Spätestens nach 5 Jahren in der Branche wird man paranoid". Lassen Sie sich von Herrn Barszczewski mit einer gesunden Dosis an IT-Security-Paranoia anstecken.*

#### Impulsvortrag 30 + 15

# **Wissensmanagement online vermitteln - Möglichkeiten und Grenzen**

Elke Szalai, Dipl. Ing.in MA | Planung&Vielfalt

Wissensmanagement bringt als komplexes Thema häufig viel Diskussionsbedarf in eine Lerngruppe. Bekannt ist uns das aus f2f Lehre und zeigt sich auch online. Als Lehrende an der VPH biete ich seit Herbst 2014 ein in Kooperation mit der VPH konzipiertes kooperatives Onlineseminar für Lehrer/innen zum Thema an. Seither haben wir das dreiwöchige Seminar vier Mal durchgeführt. Die gute Buchungslage zeigt, dass das Thema für Lehrer/innen wichtig ist. Rasch wurde deutlich, dass es beinahe unmöglich ist, alle gestellten Fragen, Probleme ausschließlich im Onlineseminarsetting zu debattieren. Es zeigen sich also inhaltliche und technische Grenzen. Im Impulsvortrag möchte ich eine Zusammenfassung der Auswertung der vier Durchgänge vorstellen sowie Thesen und Ideen zur Weiterentwicklung zur Diskussion stellen.

*Elke Szalai, Unternehmerin seit 2004, Wissensmanagerin und Genderforscherin ist seit vielen Jahren an der VPH und anderen Universitäten in Lehre und E-Learning tätig. www.planungundvielfalt.at*

#### Impulsvortrag 30 + 15

#### **Mathematik mit digitalen Lernbegleitern**

Sabine Mader, MSc | Pädagogische Hochschule der Diözese Linz

**30**

Der neue Mathematik-Assistent bringt neue Möglichkeiten des Lernens mit digitalen Devices in den Mathematikunterricht und unterstützt die Lehrperson bei der Unterrichtsvorbereitung und der Arbeit mit den Lernenden. Mit diesem digitalen Werkzeug lassen sich innovative Unterrichtsmaterialien erstellen und das Erreichen von Lernzielen und Kompetenzen der Lernenden sofort überprüfen. Für die Auswertung von Lernergebnissen und individuelle Diagnose- und Fördermaßnahmen sind mit diesem Tool zukunftsweisende Möglichkeiten verwirklicht, die nachhaltig weiterentwickelt werden.

*Sabine Mader beschäftigt sich seit vielen Jahren im Rahmen ihrer Lehrtätigkeit mit dem Thema "Einsatz von Informations- und Kommunikationstechnologien" im Unterricht und betreibt auf diesem Gebiet auch Forschung.*

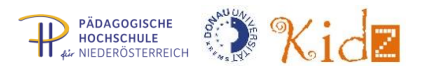

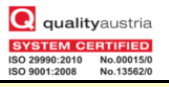

Pecha Kucha 400 sec

## **Mit Tablets auf der Überholspur**

#### **32** Nikolaus Astl

**33**

**34**

Neben PCs finden immer häufiger Tablets den Weg in die Klassenzimmer und in den Unterricht. Wie Tablets im Mathematikunterricht sinnvoll eingesetzt werden können und welcher Mehrwert daraus erzielt werden kann, darüber wird in diesem Beitrag berichtet.

#### Pecha Kucha 300 sec

#### **Datenschutz in der Tablet Praxis**

Thomas Baldauf, Bakk.rer.soc.oec. | eLSA Bundeskoordinator, Gymnasium Wien 21

Eckpunkte des Datenschutzes, Datenschutz bei Tablets - was muss beachtet werden, Einsatz von Clouddiensten wie sichert man sich ab?

Pecha Kucha 400 sec

#### **Projekt Tabletklassen mit Windows Tablets in der NMS Ottenschlag**

Wolfgang Hackl, MSc | NMS Ottenschlag

Erfahrungsberichte nach einem halben Jahr mit Tablets in den ersten und zweiten Klassen der NMS. Der Versuch eines objektiven Berichts vom Beginn des Projekts bis zum Status Quo.

Pecha Kucha 400 sec

#### **Digitale Lernräume, Lerner/innenzentrierung, Bewertung**

Andrea Ghoneim, Dr. und Bernhard Ertl, Prof. Dr.| Dept. f. Interaktive Medien und Bildungstechnologien, Donau-Universität Krems

**35** Die Bewertung fächerübergreifender Fähigkeiten in der unteren Sekundarstufe steht im Zentrum des Projekts ATS2020 (Assessment of Transversal Skills - http://ats2020.eu). Ein Schwerpunkt des Projekts liegt auf formativer Beurteilung, die sowohl von den Schülerinnen und Schülern selbst als auch von den Lehrenden gegeben wird und einen wesentlichen Teil des Lehr-Lernprozesses darstellt. Der Beitrag stellt das Projekt und die Beurteilungsszenarien in E-Portfolio-Räumen und Lernmanagementsystemen vor. Am Thementisch werden Erfahrungen mit Selbst- und Peerbewertung sowie deren Management verglichen und diskutiert.

#### Pecha Kucha 400 sec

## **Stranded Investments oder: Ab wann zahlen sich Investitionen in digitale Bildungstechnologien aus?**

Peter Micheuz, Mag. | Alpen-Adria Gymnasium Völkermarkt

**36** Jede Einführung digitaler Bildungstechnologie kostet Zeit, Geld, Nerven und ein beträchtliches Maß an Änderungsenergie. Es darf vermutet werden, dass der Return of Investment bei so manchen Anschaffungen digitaltechnischer Lern- und Lehrmittel sowie beim Einsatz digitalgestützter Unterrichtsmethoden verfehlt wurde. Aus verständlichen Gründen spricht man nicht gerne darüber, aber warum eigentlich nicht? Gescheiter werden hat viel mit Scheitern zu tun. Dieser Kurzvortrag handelt von persönlichen Erfahrungen des Vortragenden mit (subjektiv empfundenen exemplarischen) Fehlinvestitionen und die daraus abgeleiteten Ratschläge. Die Diskussionsrunde im Anschluss an diesen Impulsvortrag soll dazu dienen, das sich in Grenzen haltende Leid digitaler Hoppalas zu teilen und persönliche Erfahrungen im Sinne von "Aus Erfahrung wird man klug" auszutauschen.

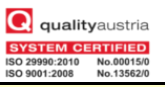

#### Pecha Kucha 400 sec

## **IMST bietet Unterstützung für den Unterricht mit digitalen Medien**

Gudrun Heinzelreiter-Wallner, DI (FH) | Private Pädagogische Hochschule der Diözese Linz

**37**

IMST (Innovationen Machen Schulen Top) ist ein Förderprogramm, das innovativen Unterricht in Schulen aller Schulstufen mit professioneller Betreuung unterstützt. Projekte, die in verschiedenen Unterrichtsgegenständen umgesetzt werden, bieten Schülerinnen, Schülern und Lehrenden die Möglichkeit, Unterricht gewinnbringend neu zu definieren und mit digitalen Medien umzusetzen. Dabei werden vielfältige Erfahrungen gemacht, die sowohl Erfolge als auch Scheitern zulassen, Stärken fördern und Schwächen als Förderpotential ansehen und durch bewusstes Wahrnehmen und gezielte Hilfestellungen weiterentwickelt werden. In den IMST-Projekten liegt ein Fokus auf Aspekten von Gender und Diversity. Gewonnene Erfahrungen, Verbesserungspotentiale und neue Lehr-/Lernformen können nachhaltig im Unterricht verankert werden. Im Anschluss an die Kurzpräsentation werden Fragen zur Antragstellung, zum Ablauf eines Projektjahres und zu den Unterstützungsmaßnahmen beantwortet.

#### Pecha Kucha 400 sec

## **Coding: informatisches Denken – eine wichtige Grundkompetenz des 21. Jahrhunderts**

Ronald Bieber, Dr. | Österreichische Computer Gesellschaft

**38** Coding bzw. Computational Thinking vermittelt langlebige informatische Konzepte. Es fördert einerseits die Kreativität der Kinder und Jugendliche sowie deren Problemlösungsfähigkeiten. Die OCG versucht seit Jahren mit Kursen und Seminaren diese Grundkompetenz in Schulen zu vermitteln. Letztes Jahr wurden an die 50 Workshops an Wiener Volksschulen durchgeführt, die den Kindern auf spielerische Art einen ersten Einblick in das informatische Wissen lieferte. Ein wesentlicher Faktor ist die adäquate Ausbildung der Pädagoginnen und Pädagogen. Mit der Coding4you Plattform versucht die OCG sämtliche Coding Aktivitäten in Österreich zu vernetzen sowie auch Beispiele für das Lehrpersonal zur Verfügung zu stellen.

#### Pecha Kucha 400 sec

#### **Philou und Du – Kurzgeschichten lauschen und selbst aktiv werden**

Cornelia Pointner, BA | Education Group GmbH

**39** "Philou und Du" sind digitale, mehrsprachige Kurzgeschichten – ein Angebot der Education Group, das speziell für den Elementar- und Primarbereich geschaffen wurde. Das Besondere sind nicht nur Aspekte der Medienkompetenz- und Sprachförderung sowie der Auseinandersetzung mit lebensweltrelevanten Themen, sondern auch die Anregung der Kinder zur Selbsttätigkeit. Hervorzuheben ist auch die Mehrsprachigkeit: Anhand "Philou und Du" besteht die Möglichkeit, andere – uns in unserem Alltag umgebende – Sprachen in den Fokus zu rücken und kennenzulernen: Deutsch, Englisch, BKS, Rumänisch, Albanisch, Türkisch, Arabisch. In diesem Kurzvortrag erhalten Sie einen exklusiven Einblick in "Philou und Du".

#### Pecha Kucha 400 sec

## **eEducation Austria – digitale und informatische Kompetenzen an alle Schulen bringen**

**40** Martin Bauer, MSc Mag. und Stephan Waba, MA Mag. | Bundesministerium für Bildung und Frauen

> Das neue österreichische Schulnetzwerk eEducation Austria steht in den Startlöchern. AL Martin Bauer und Stephan Waba (BMBF, Abteilung II/8) stellen das Konzept vor und erläutern, wie es gelingen soll, digitale und informatische Kompetenzen in die Breite zu bringen.

#### Pecha Kucha 400 sec

#### **Typologie von Feedback-Arten für Online-Lernen**

Univ.-Prof. Dr. habil. Peter Baumgartner | Donau-Universität Krems

Der Beitrag präsentiert eine Taxonomie von Feedbackformen für Online-Lernen. Am Beispiel von Moodle werden sechs Feedback-Arten vorgestellt. Sie werden zu zehn konkreten Feedback-Mustern konfiguriert, die in einem Moodle-Kurs praktisch exploriert werden können.

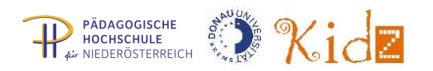

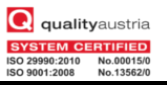

#### **Digital Literacy, Robotik und Programmieren im Schulalltag**

Anna Iarotska, Mag. MSc | Robo Technologies GmbH

Das 21. Jahrhundert stellt neue Anforderungen an Lehrende und Lernkonzepte. Digital Literacy ist in aller Munde und als Kernkompetenz in der Berufswelt nicht mehr wegzudenken. Das österreichische Startup-Unternehmen Robo Technologies hat es sich zur Aufgabe gemacht, genau diese Kompetenz an kommende Generationen zu vermitteln. Mit dem intuitiven Lernroboter Robo Wunderkind will es Kindern ab fünf Jahren, spielerisch Basiswissen über Robotik und Programmieren beibringen. Aber welche Inhalte lernen Schüler und Schülerinnen beim Einsatz von Robotern im Klassenzimmer und wie lassen sich diese erfolgreich in das Curriculum eingliedern? Im Rahmen dieses Beitrages werden die Möglichkeiten von Bildungstechnologien im Schulalltag anhand von Robo Wunderkind erläutert.

*Mag. Anna Iarotska, MSc ist COO und Mitbegründerin des österreichischen Bildungsstartups Robo Wunderkind. Sie hat über 10 Jahre Erfahrung in den Bereichen Investment, Marketing, Projekt Management sowie Public Sector Consulting und war bereits in Großbritannien, China, Österreich, Zentral- und Osteuropa tätig.*

#### Impulsvortrag 30 + 15

#### **Wie Feuer und Wasser: Schule und Internet passen nicht zusammen**

Nando Stöcklin | Pädagogische Hochschule Bern

Das Internet bietet viele neue Möglichkeiten beim Umgang mit Informationen und somit auch beim Lernen. Diese zusätzlichen Möglichkeiten müssten eigentlich in der Schule mit Begeisterung aufgegriffen werden. Doch das Gegenteil ist der Fall: An vielen Schulen wird das Internet nur zögerlich genutzt, ignoriert oder gar gezielt ausgeschlossen. Woran liegt das? Der Referent stellt die These zur Diskussion, dass die Schule und das Internet so wenig zueinander passen wie Feuer und Wasser. Er untermauert seine These mit zahlreichen theoretischen und praktischen Argumenten. Außerdem nennt er präzisierend, welche Elemente des vielschichtigen Systems Schule er im Widerspruch zum Internet sieht.

*Nando Stöcklin ist wissenschaftlicher Mitarbeiter an der Pädagogischen Hochschule Bern. Er beschäftigt sich vor allem mit den Auswirkungen von Computer und Internet auf das Bildungswesen und als Konsequenz mit der Frage, wie das Lernen spielerischer gestaltet werden kann.*

## Impulsvortrag 30 + 15

# **Storytelling mit digitalen Medien**

Michael Steiner, Mag. | PH Wien

**44**

**43**

Wer eine lebendige Geschichte erzählt, gewinnt die Aufmerksamkeit der anderen leichter als durch eine Ansprache. Im Unterricht können Erzählungen je nach Zielsetzung unterschiedlich eingesetzt werden: zur Förderung von Schreib- und Sprachkompetenzen, Text- und Visualisierungskompetenzen, Präsentationskompetenzen und/oder Selbst- und Sozialkompetenzen. Darüber hinaus kann das Erzählen auch als Mittel zum organisationalen Lernen im Schulentwicklungskontext dienen. Digitale Medien können diesen Prozess vom Brainstormen über das Entwickeln bis zum Präsentieren gut begleiten. Dazu gibt es in diesem Workshop methodische Anregungen mit entsprechenden Apps.

*Michael Steiner arbeitet am Institut für Lerntechnologie und Information (ZLI) der PH Wien und leitet das Begleitprojekt KidZ Wien (Klassenzimmer der Zukunft).*

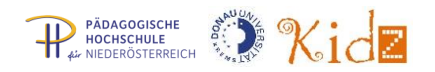

**45**

#### **Denken lernen und Probleme lösen**

Alois Bachinger, Prof. MAS und Sabine Mader, MSc | Pädagogische Hochschule der Diözese Linz

*Alois Bachinger ist seit 30 Jahren im Bereich der Softwareproduktion und des Einsatzes des Computers im Unterricht tätig. Seine Konzentration liegt derzeit auf den Bereichen: Mathematik, 3D-Geometrie (Virtual Reality) und auf Problemlösestrategien mittels Coding in der Primarstufe.*

*Sabine Mader beschäftigt sich seit vielen Jahren im Rahmen ihrer Lehrtätigkeit mit dem Thema "Einsatz von Informations- und Kommunikationstechnologien" im Unterricht und betreibt auf diesem Gebiet auch Forschung.*

#### Workshop mit Tablets 90

## **acoustic storytelling - Klassenkomposition mit dem iPad**

Ulrich Hierdeis | Pestalozzi-Grundschule Gersthofen

Die Teilnehmer/innen entwickeln in der Gruppe eine Geschichte, einen Handlungsstrang. Mit der App "Yellofier" setzen sie diese/n anschließend klanglich um und führen die Geschichte wortfrei als "iPad-Orchester" auf. Zur klanglichen Gestaltung kommen zusätzliche Synthesizer-Apps zum Einsatz. Dieser Workshop steht allen Interessierten offen, musikalische Vorkenntnisse sind keine nötig.

Für die Dauer des Workshops werden den Teilnehmenden iPads zur Verfügung gestellt.

*Ulrich Hierdeis führte im Schuljahr 2012/13 als Rektor mit Klassenleitung seine dritte Jahrgangsstufe als erste iPad-Klasse einer Grundschule im Landkreis Augsburg. Hier sammelte er verschiedene Erfahrungen zum unterrichtlichen Umgang mit iPads. Bereits im Herbst 2009 initiierte er an seiner Schule mit der Einführung eines mobilen Klassenzimmers (11 MacBooks) den kreativen Umgang mit neuen Medien. Im März 2015 beendete er die Ausbildung zum Medienexperten an der bayerischen Akademie für Lehrerfortbildung in Dillingen, welche in Kooperation mit dem Bayerischen Rundfunk über 2 Jahre hinweg stattfand. Seit mehreren Jahren referiert er zu den Themen "iPad-Einsatz" in Schulleiterkursen, "kreativer iPad-Einsatz im Unterricht der Grundschule" und "Musizieren mit dem iPad" in Kursen zum kreativen Umgang mit dem iPad an der bayerischen Lehrerakademie Dillingen und hält Workshops in regionalen wie überregionalen Lehrerfortbildungen.*

#### Workshop PC Lab 90

#### **Individualisieren, Differenzieren - barrierefrei**

Erich Pammer, Dir. OSTR. MAS, MSc, MBA, MA, BEd | Zentrum für Inklusiv- und Sonderpädagogik Perg OÖ

**47**

**46**

Die Sonderpädagogik hat schon immer mit individuell ausgearbeiteten Lernplänen oder Förderplänen dem einzelnen Kind helfen können. Die NMS beschreiten nun auch immer stärker diesen Weg des Individualisierens von der Diagnostik bis zum fertigen (digitalen) Schulbuch. Viele Softwarehersteller beschreiten diesen Weg, Grundschuldiagnose, Onlinediagnose, Oriolus, Fernförderung ermöglichen individuelle Lernpläne und unterstützen auch Lehrer/innen enorm. Exemplarisch kann gezeigt werden, dass selbst große Lerngruppen einen individuellen Lernplan durchführbar machen.

*www.erichpammer.at* 

**Q** qualityaustria

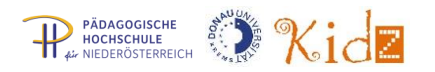

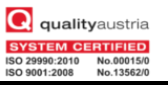

## Impulsvortrag 30 + 15 **Lernen mit Tablets** Edmund Huditz, Mag. | BG/BRG Perau

**48**

Tablets ermöglichen neue Zugänge zum Lernen und können besonders im kreativen und produktiven Bereich ihre Stärken ausspielen. Sie erfordern allerdings mehr Selbstständigkeit und Eigenverantwortung von den Lernenden, was auch neue Herausforderungen für die Lehrer/innenrolle mit sich bringt. Es soll erörtert werden, auf welche Probleme beim Einsatz von Tablets geachtet werden muss, aber auch, welche Chancen sich dadurch eröffnen. Es wird zusätzlich darauf eingegangen, wie sich durch den Einsatz von Tablets der Zugang zum Lernen grundsätzlich ändern könnte, und sich dadurch ein "Neues Bild von Bildung" ergibt, das den zukünftigen Anforderungen eher gerecht werden kann als das traditionelle.

*Edmund Huditz ist Lehrer am Peraugymnasium Villach, und er ist auch in der Bundes- und Landeskoordination von eLSA und KidZ sowie bei der Betreuung des Tablet Peer Learning Projekts des BMBF tätig.*

#### Impulsvortrag 30 + 15

#### **"Alone Together." Vereinsamen wir vor unseren Bildschirmen?** Jürgen Haslauer | selbstständiger IT-Berater | ZID der Universität Wien

Die Soziologin Sherry Turkle meint: "Das Internet hat uns vieles gebracht. Leider auch die Möglichkeit, nicht zu denken". Führen soziale Netzwerke zur kollektiven Vereinsamung? Oberflächlich klicken wir uns online durch eine Mischung aus Empörung über Politik, CatContent und lustigen Memes. Alles in schnell konsumierbaren Informationshäppchen. Wir sind aufgebracht und shitstormen. Aber nur einen Tag, denn schon 3 Postings weiter lauert das nächste spannende Thema im Newsfeed. Definieren wir uns nach dem Motto: "Ich teile, also bin ich"? Wie können wir lernen, mit den neuen Herausforderungen umzugehen? Impulsvortrag mit kritischen Betrachtungen und dem Plädoyer für die Nutzung sozialer Netzwerke.

*Jürgen Haslauer ist seit über 20 Jahren im "Digital Space" in verschiedenen Bereichen international tätig. Er berät und betreut Unternehmen bezüglich ihrer Online-Strategie und hält Vorträge und Seminare[. www.online-stratege.at](http://www.online-stratege.at/)*

#### Impulsvortrag 30 + 15

## **Flipping Teaching & Learning**

Alicia Bankhofer, BA |RG ORG Anton-Krieger-Gasse, eLSA

**50**

**49**

Hausaufgaben neu definieren. Unterrichtszeit neu gestalten. Alles dreht sich um Zeit und Raum. Wie nutze ich am besten als Lehrende die Zeit im Unterricht? Wie verbringen Lernende am besten ihre Zeit außerhalb des Klassenzimmers? Das "Inverted Classroom Model" oder "Flipped Learning Model" dreht den Spieß um und macht schülerzentriertes und aktives Arbeiten möglich. In diesem Beitrag werde ich live demonstrieren warum und wie ich das Modell im Unterricht einsetze. Teilnehmende haben die Möglichkeit selber zu "flippen": Erstellen, Aufnehmen, Veröffentlichen, Verbreiten.

*Alicia Bankhofer ist Native Speaker Teacher (CLIL) und unterrichtet Englisch und Angewandte Informatik an der RG/ORG Anton-Krieger-Gasse in Wien, wo sie auch eLearning/eLSA-Koodinatorin für die Sekundarstufe 1 ist.*

#### Impulsvortrag 30 + 15

**Robotik mit dem Raspberry PI , ein neues fächerübergreifendes Informatik-Physik-Labor**

Klaus Misof, Dr. Mag. | BRG Kremszeile

**51** Mittels dem kostengünstigen Raspberry Pi 2 bauen die Schüler/innen einen kleinen Roboter aus den verschiedensten Materialien, lernen einfache elektronische Schaltungen zu verstehen, mechanische Aufgaben zu lösen und einen Programmcode für die Steuerung und das Auslesen der Sensoren zu entwickeln. Von der Physik über die Mechanik, Informatik bis zur Elektronik wird einfachstes Wissen angewendet, kombiniert und in der Praxis getestet.

*Klaus Misof ist Professor am BRG Kremzeile und Entwickler von LinuxAdvanced.*

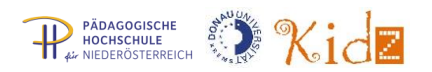

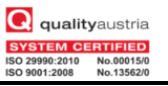

#### **Peer Learning Tablet Projekt – Einsatz von Tablets im Unterricht**

Peter Stöckelmaier, BEd, MSc | NNö Informatik-Mittelschule Stockerau

**52**

**53**

Im Peer Learning Tablet Projekt bilden mindestens drei Schulen einen regionalen Cluster. Jede Schule im Cluster hat die gleiche Ausstattung. Eine der drei Schulen hat Erfahrung beim Einsatz von mobilen Lernbegleitern im Unterricht. Diese Schule unterstützt die anderen zwei Neueinsteigerschulen beim Einsatz von Tablets im Unterricht. 5 Monate nach Projektstart ein kurzer Zwischenbericht sowie viele Erfahrungen und Vorteile durch die Arbeit in regionalen Clustern.

*Peter Stöckelmaier ist Lehrer für Mathematik, Physik/Chemie, und Informatik. Er ist weiters E-Learningbeauftragter an der NNö Informatik-Mittelschule Stockerau, in der seit Jahren alle Schüler/innen ein eigenes Netbook oder Tablet im Unterricht einsetzen.*

## Impulsvortrag 30 + 15 **"Flying skooly" das Einmaleins Lernspiel und weitere skooly-Tools mit kompetitivem Charakter** Georg Ratz

HTML5 ermöglicht uns animierte Spiele nicht nur auf dem Computer sondern auch auf mobilen Endgeräte (IPad, Tablet, Smartphone und Co) zu bringen. Mit "Flying skooly" wurde ein 1x1 Lernspiel entwickelt, welches Kinder von der ersten Schulstufe bis hin zur Matura mit Begeisterung spielen. Bei diesem Vortrag werden die Entwicklung des Spiels und erste Ergebnisse (z.B. Nutzerverhalten) präsentiert. Beim Workshop werden den Teilnehmerinnen und Teilnehmern noch weitere Lernspiele auf skooly vorgestellt und gemeinsam ein "29 Sekunden"- und/oder ein "QR Code" Spiel erstellt.

*Georg Ratz ist IT-Betreuer im Burgenland und Entwickler von skooly.at*

#### Impulsvortrag 30 + 15

# **Spielkarten selbst erstellen: Neue Möglichkeiten für den Unterricht**

Nando Stöcklin | Pädagogische Hochschule Bern

Bei SpieleinderSchule.org können Lehrpersonen wie auch Schülerinnen und Schüler ohne viel Aufwand attraktive Spielkarten mit Inhalten füllen. Dieses Werkzeug kann didaktisch vielseitig genutzt werden. Beliebige Themen wie z.B. das Ökosystem Wald können vorgängig recherchiert und mit einem Kartenspiel präsentiert werden. Ein gemeinsam erarbeiteter Kartenfundus dient anschließend zur Generierung unzähliger Spielvarianten wie Skat, Quartett oder Memory. Im Workshop werden wir mit SpieleinderSchule.org bereits erprobte Unterrichtsszenarien betrachten, gemeinsam ausprobieren und weitere Möglichkeiten der Plattform für den Unterricht diskutieren.

*Nando Stöcklin ist wissenschaftlicher Mitarbeiter an der Pädagogischen Hochschule Bern. Er beschäftigt sich vor allem mit den Auswirkungen von Computer und Internet auf das Bildungswesen und als Konsequenz mit der Frage, wie das Lernen spielerischer gestaltet werden kann.*

#### Workshop mit Tablets 90

#### **Android-Tablets im Unterricht**

Josef Grabner, MSc | Pädagogische Hochschule OÖ

**55**

**54**

Der Workshop informiert über alle notwendigen Schritte und die Planung der Infrastruktur am Schulstandort für den Einsatz von Android-Tablets. Unter anderem wird auch auf die rechtlichen Rahmenbedingungen eingegangen. Ausgewählte Apps zeigen die multimedialen Möglichkeiten und können praktisch erprobt werden. Durch den Einsatz von Tablets muss der EDV-Raum nicht mehr zwingend aufgesucht werden, um digitale Medien und das Internet zu nutzen. Auch Präsentationen sind über einen Beamer problemlos möglich. Somit eignet sich ein Tablet auch hervorragend als mobiler Begleiter für die Lehrerinnen und Lehrer im Schulalltag. Für die Dauer des Workshops werden den Teilnehmenden Tablets zur Verfügung gestellt.

*Josef Grabner lehrt an der Pädagogischen Hochschule Oberösterreich.* 

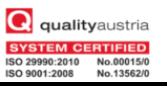

#### Workshop PC Lab 90

#### **Sway für den Unterricht und als Werkzeug für E-Portfolios**

Mone Denninger, Mag. | GRG XII Erlgasse

Im Workshop wird Sway unter zwei Gesichtspunkten betrachtet bzw. erarbeitet: (1) E-Portfolios mit Sway: Sway ist ein großartiges Werkzeug für Schüler/innen zum Erstellen von E-Portfolios bzw. Webseiten. Schüler/innen können innerhalb weniger Minuten (z.B. mit Hilfe eines Lernvideos) gutaussehende Präsentationen mit Text, Fotos, Videos etc. gestalten. (2) Sway als Tool zum schnellen Erstellen von Webseiten: Ein weiterer Anwendungsbereich ist das zur Verfügung stellen von Inhalten durch eine Lehrperson z.B. in Form eines Lernpfades oder als Leitfaden für Flipped Classroom. Auch das Einbinden von OfficeMix und GeoGebra Applets ist möglich, womit die Webseite interaktiv wird.

Voraussetzung: Jeder Teilnehmer sollte über einen Microsoft Account verfügen, der Workshop richtet sich an Anfänger/innen.

*Mone Denninger ist Lehrerin einer eLSA Schule in Wien und hat an der PH Wien den Lehrgang "Unterricht mit digitalen Medien" absolviert.* 

#### Impulsvortrag 30 + 15

#### **Kreative Visualisierung in Erklär- und Anleitungsvideos**

Robert Mader, Prof. MSc | Pädagogische Hochschule Tirol

Eine interessante Alternative zu den üblichen Screencasts stellen animierte Videos dar, mit denen – auch komplexe – Inhalte mit einfachen, symbolhaften Darstellungen visualisiert werden. Unterlegt mit einem Audiotext und ev. Hintergrundmusik erhält man kleine Werke, die sich angenehm von "trockenen" Erklärungen/Anleitungen abheben. Was beim Erstellen solcher Videoanleitungen zu beachten ist, wie groß der Aufwand im Verhältnis zum Nutzen ist und welche Fehler man vermeiden soll, wird in diesem Impulsreferat angesprochen.

*Robert Mader lehrt am Institut für Berufspädagogik in den Studiengängen Informations- und Kommunikationspädagogik, technisch/gewerbliche Pädagogik und Berufsschulpädagogik.*

#### Impulsvortrag 30 + 15

#### **eSchulpartnerschaften in eTwinning – dem Unterricht einen Schubs geben**

Marcela Alzin, Mag. und Christine Kladnik | OeAD-GmbH, Nationalagentur Erasmus+ und NMS Gaming

Den üblichen Stoff durchzunehmen, diesen den Schülern und Schülerinnen möglichst schmackhaft zu machen und im Idealfall noch etwas Zusätzliches dazu zu lernen. Das ist der Wunsch jeder Lehrerin und jeden Lehrers. eTwinning ist ein Online-Tool, das von mehr als 2.500 österreichischen Lehrkräften genutzt wird um in Zusammenarbeit mit Partnerschulen im In- oder Ausland an gemeinsamen Themen zu arbeiten. Durch Videokonferenzen und Online-Pinnwände ist eine vielseitige Anwendung in allen Unterrichtsfächern möglich. Schüler/innen können in gemischten Gruppen Referate vorbereiten, Ergebnisse ihrer physikalischen Messungen vergleichen, Quiz erstellen und vieles mehr. Mit praktischen Beispielen aus dem Schulalltag zeigen wir Ihnen, wie Sie im Unterricht twinnen können, wo Sie Ihre eSchulpartnerschaften knüpfen können und welche weiteren Synergien im Rahmen vom EU-Programm Erasmus+ für Pädagoginnen und Pädagogen möglich sind.

*Marcela Alzin arbeitet in der Nationalagentur Erasmus+ Bildung und betreut das Programm eTwinning in Österreich. Christine Kladnik ist als Sonderpädagogin im inklusiven Unterricht an der NMS Gaming und als Vortragende an der PH OÖ tätig und integriert seit Jahren eTwinning in den Unterricht.* 

**56**

**57**

**Lernstick für Fortgeschrittene**

Rene Schwarzinger, MMag. | BRG Kremszeile

**59**

**60**

**61**

Dass der Lernstick mehr als nur eine Alternative zu herkömmlichen, komplexen IT-Lösungen an Schulen ist, wird etwa am BRG Kremszeile seit fast 10 Jahren tagtäglich bewiesen. Der komplette pädagogische Betrieb basiert auf dem Einsatz eines Linux LIVE USB-Sticks, der alle Programme für eine typische NMS, AHS sowie einen Speicher für die persönlichen Daten enthält. Dieser Vortrag bietet einen Überblick über die Neuerungen des Lernstick 8 sowie über typische Fragen, die an einer Schule mit ca. 700 Schüler/innen zu erwarten sind. Es wird zudem die Möglichkeit geboten, den Lernstick kostenlos auf einen eigenen USB-Stick zu bespielen (Kaufempfehlung: SanDisk Extreme USB 3.0 16 GB oder größer).

*Rene Schwarzinger arbeitet als Informatik Lehrer und IT-Manager am BRG Kremszeile schon seit 9 Jahren ausschließlich mit Linux LIVE Systemen im Unterricht und setzt auch privat auf Freie Open Source Software.*

## Impulsvortrag 30 + 15 **Medienbildung für Eltern – digi4family** David Röthler | werdedigital.at

Je bedeutender Medien im Alltag von Kindern und Jugendlichen werden, umso mehr steigen auch die Anforderungen an die Medienkompetenz von Familien. Medienkompetenz befähigt Eltern, Kinder und Jugendliche dazu, Medien selbstbestimmt, verantwortungsbewusst, kritisch und kreativ zu nutzen. Digi4family schafft offene Bildungsangebote durch interaktive Webinare, ein E-Book sowie ein redaktionelles Angebot. Alle Ergebnisse liegen als OER vor. Digi4family kooperiert mit zahlreichen Einrichtungen.

*David Röthler ist Erwachsenenbildner und Projektmanager bei WerdeDigital.at; persönliches Weblog david.roethler.at*

#### Impulsvortrag 30 + 15

#### **Rechtschreibdidaktik trifft Mediendidaktik**

Sonja Gabriel, Mag. Dr. MA MA und Konstanze Edtstadler, Dr.| KPH Wien/Krems

Dieser Beitrag befasst sich mit modernen Ansätzen der Rechtschreibdidaktik in Verbindung mit Mediendidaktik und zeigt exemplarisch anhand häufig anzutreffender Online-Übungen, inwiefern diese Ansätze verfolgt werden. Dabei stehen fünf ausgewählte Aspekte im Vordergrund, die die Gesamtheit einer Übung ausmachen, nämlich die Wortauswahl, die Wortpräsentation und das Feedback, und zum einen besonders häufig im Übungsgeschehen anzutreffen sind, wie das wiederholte Schreiben von Wörtern, oder zum anderen besonders problematisch sind, wie etwa computerbasierte Rechtschreibspiele.

*Sonja Gabriel: Leiterin des Instituts Forschung & Entwicklung, Medienpädagogin mit Schwerpunkt digitale Medien in der Lehre und Digital Game Based Learning Konstanze Edtstadler: Sprachdidaktikerin mit Schwerpunkt Lese- und Rechtschreiberwerb, Sprachbewusstheit und DaZ;* 

*Projektverantwortliche an KPH Wien/Krems für Erasmus+ Projekt IDERBLOG.* 

#### Impulsvortrag 30 + 15

## **App Erstellung für Anfänger/innen mit Touchdevelop**

Thorsten Jarz, Mag. | PH Steiermark

**62**

TouchDevelop ist eine Programmiersprache, um Apps für mobile Endgeräte wie Smartphones oder Tablets zu entwickeln. Da die Entwicklungsumgebung auf allen gängigen Geräten (PC, Tablet, Smartphone) ohne Installation läuft, kann damit überall und geräteunabhängig programmiert werden. Die erstellten Programme laufen auf allen Smartphone-Betriebssystemen aber auch auf jedem Computer mit einem Web Browser. TouchDevelop wurde entwickelt, um die Grundlagen der Programmierung an Schulen, Hochschulen und Universitäten zu vermitteln. Es lässt sich in allen Altersstufen einsetzen. In diesem Vortrag lernen Sie die Grundlagen der App-Erstellung mit TouchDevelop kennen.

*Thorsten Jarz ist Hochschulprofessor für Fachdidaktik Informatik an der Pädagogischen Hochschule Steiermark und leitet das Regionale Fachdidaktikzentrum Informatik in Graz.*

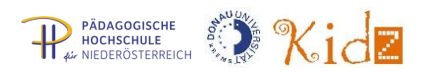

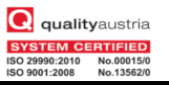

#### Workshop mit Tablets 90

## **OneNote Class Notebook Creator – das Surface im Unterricht**

Kurt Söser, Mag. | HAK Steyr

**63**

In diesem Workshop wird der OneNote Class Notebook Creator vorgestellt, der eine perfekte 1-zu-1 Umgebung für eine Tablet/Laptop-Klasse ermöglicht. Eingebettet in die Office 365-Welt von Microsoft bietet OneNote unzählige Möglichkeiten, um innovative Lernerfahrungen für die Schülerinnen und Schüler zu ermöglichen. Für die Dauer des Workshops werden den Teilnehmenden Tablets zur Verfügung gestellt.

*Kurt Söser: Lehrer, Visionär, GeoGebra-Trainer, OneNote-Freak, Digital Native, Blogger, Geek, Gitarrist, Microsoft Expert Educator 2014, Microsoft Innovative Fellow, Microsoft in Edcuation Advisory Board Member*

#### Workshop 90

#### **Roboterprogrammierung mit Lego Mindstorms**

Martin Kaiblinger, Mag. | Verein robotix4me

**64**

**65**

**66**

Lego Mindstorms ist eine einfache Programmiersprache mit der Lego-Roboter gesteuert werden können. Vorstellung des Robotersystems EV3 von Lego, Bau einfacher Roboter mit Technik-Lego, Übungen mit Sensoren, Programmieren der Roboter mit der Programmiersprache Mindstorms EV3, komplexere Aufgabenstellungen, Vorstellung des Wettbewerbes First Lego League (FLL)

*Der Verein robotix4me fördert und unterstützt schulische Initiativen und Aktivitäten zur Bekanntmachung von Robotik in Schulen Niederösterreichs, Kooperationen zwischen Schulen und Bildungseinrichtungen und strebt dabei eine Veränderung des schulischen Alltags in Richtung zur Integration von individualisiertem und eigenverantwortlichem Lernen unter Verwendung von Robotern an.*

#### Impulsvortrag 30 + 15

#### **Mobile-Devices und Leistungsdokumentation mit EDU-Puzzles**

Birgit Zauner, MSc | Pädagogische Hochschule der Diözese Linz

EDU-Puzzle ist ein Projekt der Pädagogischen Hochschule der Diözese Linz und verfolgt das Ziel, elementare Grundmaterialien für Übungsphasen des Unterrichts der Primarstufe und der Sekundarstufe 1 zur Verfügung zu stellen. Alle Materialien sind für Tablet-Computer und Smartphone konzipiert, funktionieren aber auch mit jedem PC und Browser mit Internetanbindung. Dieses Werkzeug erlaubt es Lehrer/innen nicht nur die zahlreichen Materialien zu nutzen, sondern auch als Autor/in eigene Übungsaufgaben zu erstellen und in der Lernstandsanalyse zu verwenden. Im Verwaltungsmodul können Klassen eingegeben und Schüler/innen den Übungsphasen zugeordnet werden. Ebenso können mit EDU-Puzzle die Lernfortschritte der Schüler/innen aufgezeichnet und in gezielten Fördersequenzen als Ausgangspunkt verwendet werden.

*Birigt Zauner unterrichtet an der NMS Münzkirchen (Oberösterreich, Bezirk Schärding) und an der PHDL. Die vorgestellte Applikation erprobt sie regelmäßig im Unterricht.*

#### Impulsvortrag 30 + 15

#### **Think Spatial! Räumliche Lernwerkzeuge für die Schule**

Renate Eder, DI und Sonja Gabriel, Mag. Dr. MA MA | BOKU Wien und KPH Wien/Krems

Gestaltungskompetenz zu fördern und Jugendliche zu motivieren, die Zukunft aktiv mitzugestalten, ist ein zentrales Bildungsziel. Neue Medien und Technologien, wie geographische Informationssysteme, bieten große Potenziale für aktive Partizipation. Im Projekt Think Spatial! entwickeln Schüler/innen eine mobile Anwendung, um räumliche Aspekte ihres Alltagslebens im Unterricht zu erforschen. Sie analysieren bestehende Anwendungen, erarbeiten Forschungsfragen und setzen diese mit der eigenen Applikation um. Eine begleitende Evaluierung untersucht die Eignung des Tools zur Förderung der Gestaltungskompetenz und seiner Anwendbarkeit im Unterricht.

*Renate Eder arbeitet als Wissenschafterin und Lektorin am Institut für Landschaftsentwicklung, Erholungs- und Naturschutzplanung an der Universität für Bodenkultur Wien und hat langjährige Erfahrung in Schul-Forschungskooperationen. Ihre Forschungsschwerpunkte sind u.a. Bildung für Nachhaltige Entwicklung, Naturschutzkommunikation, Erholungsplanung und die Wirkung der Landschaft auf die Gesundheit.*

*Sonja Gabriel: Leiterin des Instituts Forschung & Entwicklung, Medienpädagogin mit Schwerpunkt digitale Medien in der Lehre und Digital Game Based Learning*

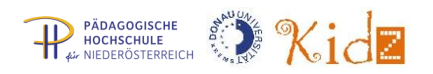

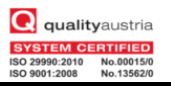

## **LRS + xAPI + PDL = Häh?? Wie lässt sich das zentrale Sammeln und Auswerten von Logdaten mit dem Datenschutz vereinbaren?**

Gerhard Schwed, MAS | E-Learning Center, Donau-Universität Krems

**67**

Wer beim Lernen elektronische Werkzeuge verwendet (Moodle, Google, Apps, ...) hinterlässt zahlreiche Spuren an unterschiedlichen Stellen. Einerseits stellt sich die Frage, wie man diese Daten sinnvoll für die Optimierung des Lernprozesses auswerten kann, und andererseits ist das Problem zu lösen, wie der User trotzdem die Kontrolle über die eigenen Daten behalten kann. Ein Projekt der Donau-Universität mit der deutschen Firma "Sicher im Internet" bietet eine Lösung: via xAPI-Standard werden die Daten unterschiedlicher Herkunft zu einem zentralen Learning Record Store (LRS) übertragen und mittels Personal Data Locker (PDL) kann jeder Lernende genau kontrollieren, welche Daten für wen sichtbar sein sollen.

*Gerhard Schwed ist seit 2005 verantwortlich für E-Learning an der Donau-Universität Krems, davor 14 Jahre lang AHS-Lehrer, wiss. Mitarbeiter in zahlreichen nationalen und internationalen Projekten.*

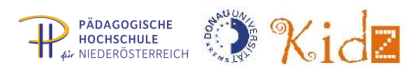

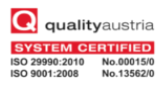

# Abendprogramm **Mittwoch, 30. 3. 2016**

Ab 19:00 Nachbetrachtung des Erlebten und Vorbereitung auf das Kommende beim Besuch des Salzstadls [\(www.salzstadl.at\)](http://www.salzstadl.at/). Sie erreichen diesen zu Fuß über den Philosophensteig von der Donau-Universität in 10 Minuten. Damit der Hunger und Durst rasch gestillt werden kann, haben wir kaltes und warmes Buffet vorbestellt! Aus organisatorischen Gründen wird der Buffetbeitrag in der Höhe von € 23,- beim Tagungs-Check-in an der Donau-Uni eingehoben. Dieser Betrag enthält alle Speisen sowie 1/4 Wein/G'spritzter/Traubensaft. Alle weiteren Getränke müssen an der Bar selbst bestellt und im Salzstadl bezahlt werden. Und damit die Wirtin auch ausreichend Essen auftischt, ersuchen wir um [verbindliche](https://bit.ly/salzstadl)  [Buffetanmeldung unter](https://bit.ly/salzstadl) **https://bit.ly/salzstadl**

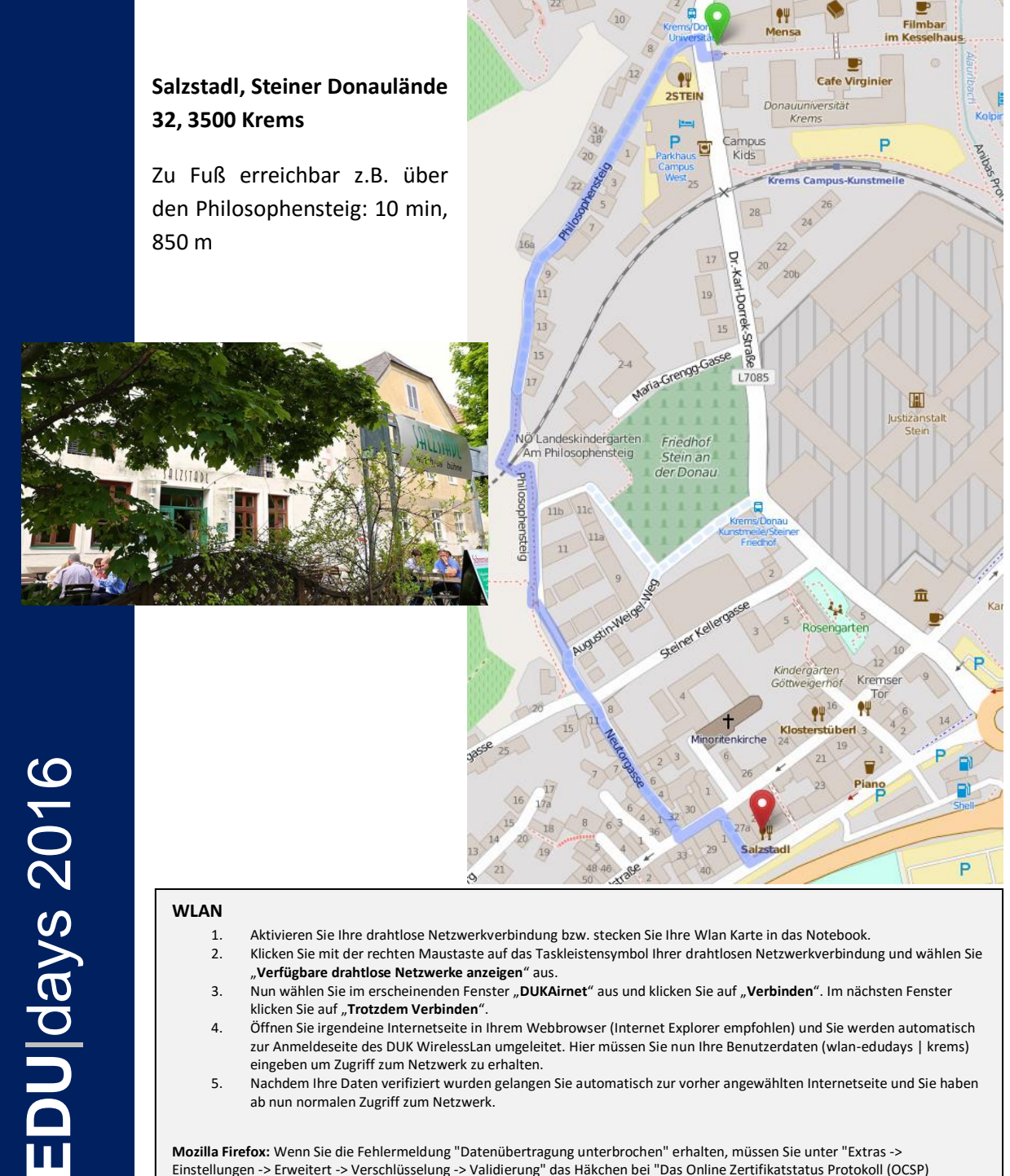

**Mozilla Firefox:** Wenn Sie die Fehlermeldung "Datenübertragung unterbrochen" erhalten, müssen Sie unter "Extras -> Einstellungen -> Erweitert -> Verschlüsselung -> Validierung" das Häkchen bei "Das Online Zertifikatstatus Protokoll (OCSP) verwenden ..." entfernen und Firefox neu starten.

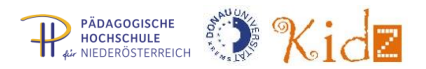

# **Raumplan:**

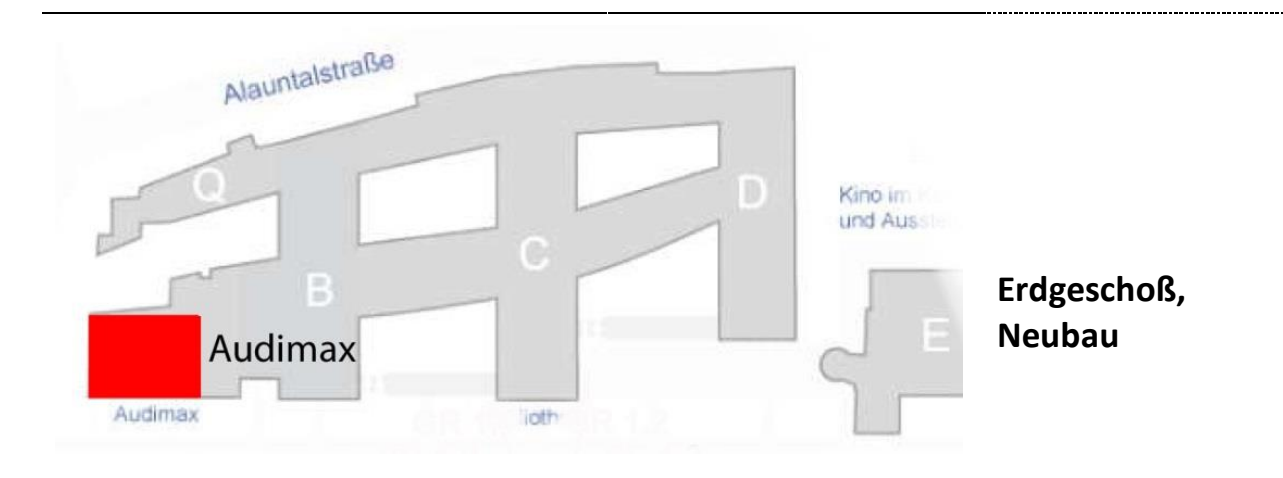

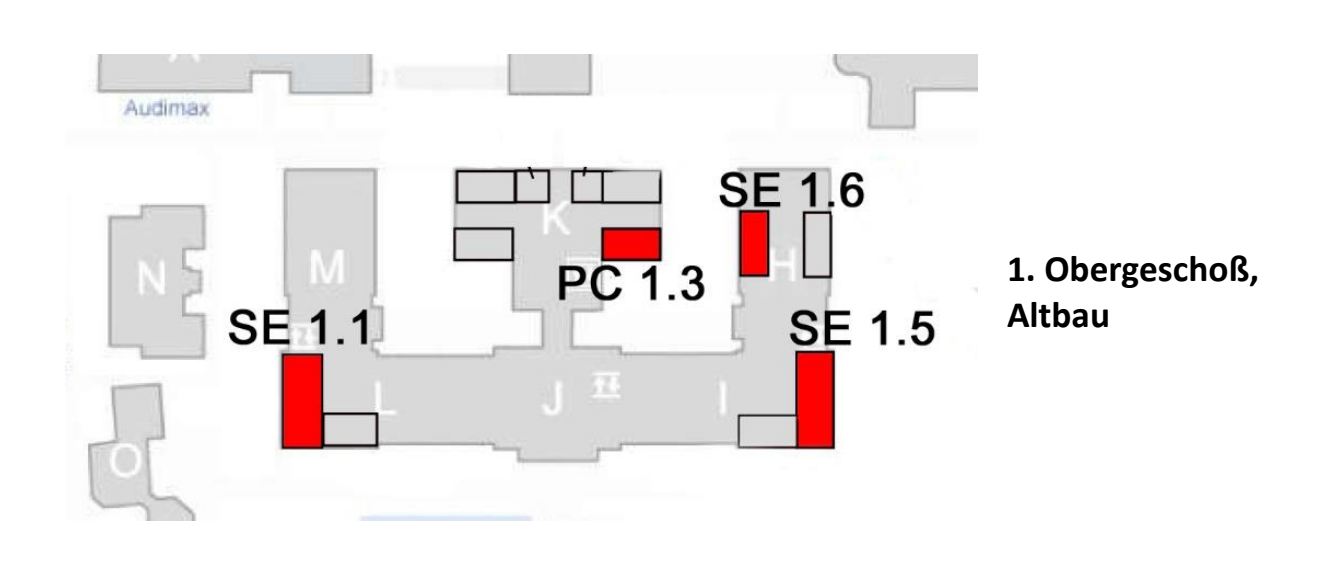

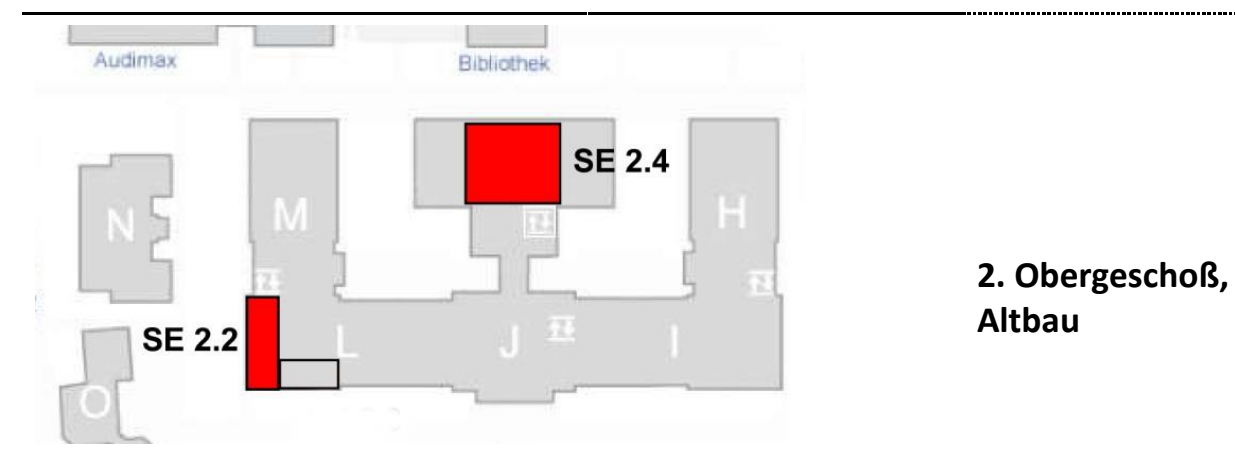